# Cetane Quantification Protocol

#### Mobile Source Technical Subcommittee

December 3, 2003

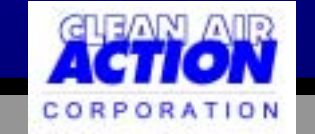

# Six Basic Steps

- Determine baseline NOx inventory
- Determine baseline cetane number
- Determine cetane number post addition
- Determine gallons additized
- Calculate NOx reduction potential
- Calculate mass of NO<sub>x</sub> reductions

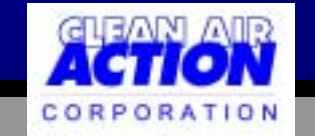

### Baseline NOx

- Mobile 6
	- State SIP input files
	- –State VMT data
	- Current year
	- Grams per gallon flag or federal fuel economy

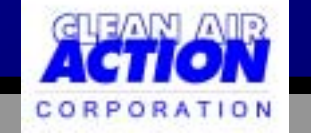

### Baseline Cetane

- Pipeline shipping data (actual cetane number, tracked batches)
- Direct sampling and testing – ASTM sampling procedures  $\mathcal{L}_{\mathcal{A}}$ Test with ASTM 613 or equivalent

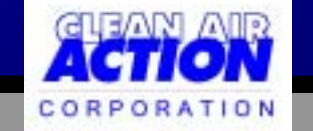

### Improved Cetane

- Direct sampling of treated fuel – ASTM procedures
- Laboratory Method
	- –Add correct amount of cetane to actual fuel

• Test with ASTM 613 or equivalent

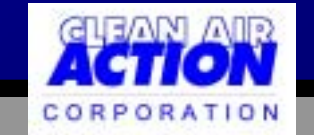

## Additized Volumes

- Determine gallons treated at treatment rate – tank volumes
	- meters
		- pipeline
		- terminals
		- trucks

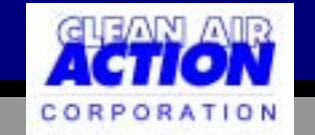

# NOx Reduction Potential

- Determine percent NOx reduction
- Use formula from EPA Technical Report
- K-factor
	- $\mathcal{L}_{\mathcal{A}}$ from report

or

–based on state/Mobile 6 data

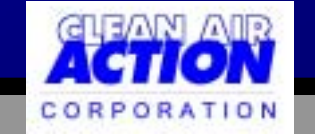

## Calculate NOx Reductions

- Grams per gallon
	- Step 1
- Times percent reduction
	- Step 5
- For each batch
- Sum

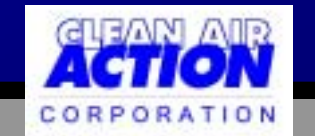